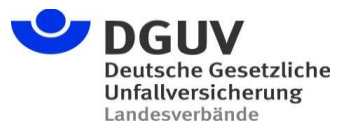

 An das **Kontaktformular** können über die **URL** folgende Parameter als Vorbelegung übergeben werden:

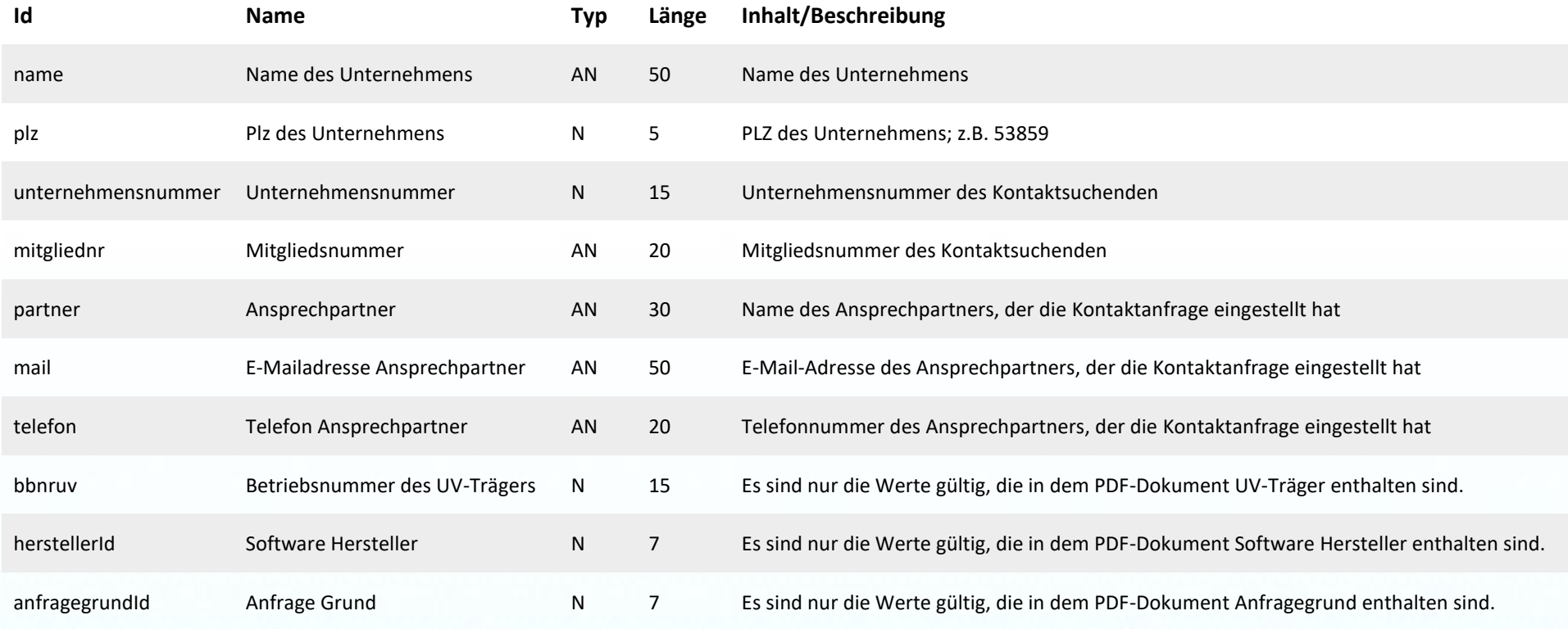

Die Url für das Kontaktformular lautet: https://uvm-kontakt.dguv.de

Die einzelnen Parameter können als **Wertepaare (Id=Wert)** in die URL aufgenommen werden.

Die einzelnen Wertepaare können über das Zeichen "&" konkateniert werden.

Beispiel: [https://uvm-kontakt.dguv.de?bbnruv=12345678&mitgliednr=m12345&herstellerId=7&anfragegrundId=3](https://uvm-kontakt.dguv.de/?bbnruv=12345678&mitgliednr=m12345&herstellerId=7&anfragegrundId=3)